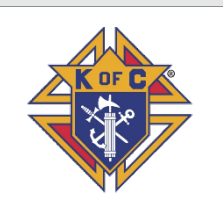

# **Fraternal Leader Advisory**

**Breaking News | Reminders | Resources | Recommendations**

**Volume 5 | June 18, 2020**

# **Important Links**

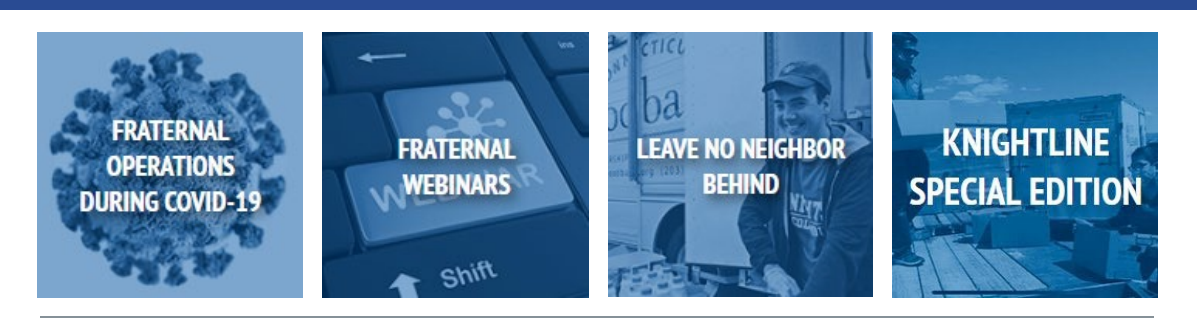

Fraternal Operations Resources are now available in **[Spanish](http://r20.rs6.net/tn.jsp?f=001Iq09OXOLFYs8r2386GoJFGnNEJzf0H2urhUJSAJ07OpVDJagU31o0gcGZSpURR_IT1Ict2q_WVKtDMf0TvuHm1-6vjyuo_nbtCbkY7O4lNoZVZNIPko7n272woqoWB70OCkfxibjQiF9TIOhmwck9i3oRttKoFmz4todd5_ze0g6Z-PjaSbxehfLENZDFDoeIa4kkp4nStSSZ1hHS5rpy9FqR1cHhswHwkQPSy48HkoKnZeA8tnfw6wyt4rksZRGYabIdQkuBI3ADbp4TBkFD1Rqmn6dVY8F&c=Mz4qRLFY_UVU4usmKPMfglL1PeCDhyN-Zq5exyhExlT01Hr0_8gv0Q==&ch=3qdAi3RWx8ghbvJ-rYDu4-P8E3FPurCSnB20RgDl9Zejnk-pRYO-Dg==)** and **[French](http://r20.rs6.net/tn.jsp?f=001Iq09OXOLFYs8r2386GoJFGnNEJzf0H2urhUJSAJ07OpVDJagU31o0gcGZSpURR_IG3gH-I0mJQsC-njhsuJnHQNDRVjBVhS0edXAmoZE-HUoz15tNCfJnk8PF6n1qYq2wcOh2FhIGUOUUAU4JXbUQjCDuLlbONo6LzJRDnlekmD1DeRFPzuGab1Dj4RHTFiyUBp2qblW6zdOU_eTaAp75GFK6Hm6zWzu7u-nBGfa78oznlUQMtk-jZuEYb4NACqnICD09OQBsqCxH5GgCKAnz43go1hDIGCJ&c=Mz4qRLFY_UVU4usmKPMfglL1PeCDhyN-Zq5exyhExlT01Hr0_8gv0Q==&ch=3qdAi3RWx8ghbvJ-rYDu4-P8E3FPurCSnB20RgDl9Zejnk-pRYO-Dg==)**.

**[REGISTER](http://r20.rs6.net/tn.jsp?f=001Iq09OXOLFYs8r2386GoJFGnNEJzf0H2urhUJSAJ07OpVDJagU31o0kNQJ81NdF60uhWIsibgZzy_S-GdLiZVn5z2V0a4haTNH93EKDU_fTVxyqcQYf7lTbmlaBQsC7HN7TDbDXxnDL34SuIWDIjQQZTc0Kv-3cWICmW76vYjsHcG85wT4hrixn2AfIlNWGrAoFTRPeTRXQ7lfesvEyeJXWGZpn4Z8K-2KKTrR7k68UF8ZjQYYvl11A==&c=Mz4qRLFY_UVU4usmKPMfglL1PeCDhyN-Zq5exyhExlT01Hr0_8gv0Q==&ch=3qdAi3RWx8ghbvJ-rYDu4-P8E3FPurCSnB20RgDl9Zejnk-pRYO-Dg==) [NOW](http://r20.rs6.net/tn.jsp?f=001Iq09OXOLFYs8r2386GoJFGnNEJzf0H2urhUJSAJ07OpVDJagU31o0kNQJ81NdF60uhWIsibgZzy_S-GdLiZVn5z2V0a4haTNH93EKDU_fTVxyqcQYf7lTbmlaBQsC7HN7TDbDXxnDL34SuIWDIjQQZTc0Kv-3cWICmW76vYjsHcG85wT4hrixn2AfIlNWGrAoFTRPeTRXQ7lfesvEyeJXWGZpn4Z8K-2KKTrR7k68UF8ZjQYYvl11A==&c=Mz4qRLFY_UVU4usmKPMfglL1PeCDhyN-Zq5exyhExlT01Hr0_8gv0Q==&ch=3qdAi3RWx8ghbvJ-rYDu4-P8E3FPurCSnB20RgDl9Zejnk-pRYO-Dg==)**

# **Fraternal Operations**

### **Recent Changes, New Tools, and Quick Tips June 25, 2020, 8:00 PM EDT**

Mark your calendars and be sure to include your newly-elected and appointed officers! We are launching a NEW Star Council requirements for the upcoming fraternal year and we will be discussing training resources, virtual officer installation and leadership communications. Sign up now to watch live or ondemand.

### **Fraternal Year-End Deadlines**

### **The below forms / actions are required by June 30:**

- Report of Chosen Officers for the Term using either
	- **[Form](http://r20.rs6.net/tn.jsp?f=001Iq09OXOLFYs8r2386GoJFGnNEJzf0H2urhUJSAJ07OpVDJagU31o0ntte4afI56a_6n3S-w6W1-W3NeihzgNKoc_RT2Sr4YX79MEG3Z54aQHQZhh7bcT8nXvJIZvH9XPBFioDbo5sKbfNV0ou7skf-Oju33m_4aVkj986VL-7aPqawvGITLAFacehTdheB9e3Yb06VH5K_0=&c=Mz4qRLFY_UVU4usmKPMfglL1PeCDhyN-Zq5exyhExlT01Hr0_8gv0Q==&ch=3qdAi3RWx8ghbvJ-rYDu4-P8E3FPurCSnB20RgDl9Zejnk-pRYO-Dg==) #185** OR
	- **Officers Screen on Member [Management](http://r20.rs6.net/tn.jsp?f=001Iq09OXOLFYs8r2386GoJFGnNEJzf0H2urhUJSAJ07OpVDJagU31o0jMzCZEuU_9nKc_MGh5xjE2hGhWsr69BjmIp159oP6zKSDYx8zXgzSpQkZ08__TkFGrwEdlobJSVtAsRUBLWy3Fqf5JHbRE3VB4BgKBuLN2e_M1FtWmLr4E3O0e8UOf1rWCrHreggClX&c=Mz4qRLFY_UVU4usmKPMfglL1PeCDhyN-Zq5exyhExlT01Hr0_8gv0Q==&ch=3qdAi3RWx8ghbvJ-rYDu4-P8E3FPurCSnB20RgDl9Zejnk-pRYO-Dg==)**
- **Columbian Award [Application](http://r20.rs6.net/tn.jsp?f=001Iq09OXOLFYs8r2386GoJFGnNEJzf0H2urhUJSAJ07OpVDJagU31o0kNQJ81NdF60DQoOClXX6rwZ1xO1OCjtvNU8l_sU6s5PrTh4ZjNOdqfDblBr88BxEK2dFkI7M1mWMz6LV1-IRzy8-AkhmcgbeAci5MmUFhv8GGqVhTMczxl7n_gkVkZmk55xyzWRqzlLWi6aY8F1QXI=&c=Mz4qRLFY_UVU4usmKPMfglL1PeCDhyN-Zq5exyhExlT01Hr0_8gv0Q==&ch=3qdAi3RWx8ghbvJ-rYDu4-P8E3FPurCSnB20RgDl9Zejnk-pRYO-Dg==) (Form #SP-7)**
- **Food for Families Refund and Plaque [Application](http://r20.rs6.net/tn.jsp?f=001Iq09OXOLFYs8r2386GoJFGnNEJzf0H2urhUJSAJ07OpVDJagU31o0vMPoVVU3A-KJe-Fh0CMWl3loWt4JeYSg87qOJgGO5yZ0ILD7DUgaxePacw-v4py_y_x_2XZylAMe0k9izEWvPZugE8_WChR27qnzmaxQLx2TpNxx-Gd3abHJRt6QUSorCIDQjHUXwXw8kRtzhhQ3c3GyOIju-0rNJ_cJJNrJZLUb813ik-IorsG-RySBZPVtovwZKEsK1zjxFLvkuxjA47aVD7PNKpcooRrk4oH6mhl&c=Mz4qRLFY_UVU4usmKPMfglL1PeCDhyN-Zq5exyhExlT01Hr0_8gv0Q==&ch=3qdAi3RWx8ghbvJ-rYDu4-P8E3FPurCSnB20RgDl9Zejnk-pRYO-Dg==) (Form #10057)**
- **RSVP Refund and Plaque [Application](http://r20.rs6.net/tn.jsp?f=001Iq09OXOLFYs8r2386GoJFGnNEJzf0H2urhUJSAJ07OpVDJagU31o0gcGZSpURR_IAndfpeK5OCp9thMgnYFdULfJt_p9PCqTlf1J8XTNoUe1SVWVkjH246oYdOSAFUqI6rYFThSZNsgUHv0n0c5JePiNvQyYv0a1EB4rueN1MTAL1WJlsjb0wHnVbNN-rbvkUaChVjRYQPq8k6BxiOpKsUU3S0xJWPWRE6I5loz8eIVyMJ2DoBS2Ng2Gd236sR8EEBB-iG13drg=&c=Mz4qRLFY_UVU4usmKPMfglL1PeCDhyN-Zq5exyhExlT01Hr0_8gv0Q==&ch=3qdAi3RWx8ghbvJ-rYDu4-P8E3FPurCSnB20RgDl9Zejnk-pRYO-Dg==) (Form #2863)**
- **District Deputy [Semiannual](http://r20.rs6.net/tn.jsp?f=001Iq09OXOLFYs8r2386GoJFGnNEJzf0H2urhUJSAJ07OpVDJagU31o0kNQJ81NdF600Dc76jdkN6NiZE4X2nQYXR1W0IolgLHBRF_DhsylwKHQ-BKHsC9Q8M2N0fGn2U210NPihheib8MpZwE2w55oP5V7Yggc_R_hFZItSE6qJF6wY0XYgoGCeuMSZYKI8VNcQtXBTrAL7gOFXA_oS_3mFg==&c=Mz4qRLFY_UVU4usmKPMfglL1PeCDhyN-Zq5exyhExlT01Hr0_8gv0Q==&ch=3qdAi3RWx8ghbvJ-rYDu4-P8E3FPurCSnB20RgDl9Zejnk-pRYO-Dg==) Report (Form #944)**
- Hold a Fraternal Benefits Seminar to qualify for Founder's Award
- Submit new member form 100s for consideration of McGivney Award

**Update on Remote Operations**

Councils must continue to follow the pandemic restrictions of church and state authorities. In areas where restrictions have been relaxed, councils must exercise prudential judgement when considering the resumption of face to face events and meetings. The safety of members and guests must be of paramount concern with special attention given to protecting those most vulnerable to the virus.

Since regulations are different in every state and city, the Supreme Council cannot, at this time, issue an overriding set of guidelines for a return to normal operations. Furthermore, rules may change often and on short notice as societies come to terms with this terrible disease and its impact.

**Our May 14 webinar on Fraternal [Operations](http://r20.rs6.net/tn.jsp?f=001Iq09OXOLFYs8r2386GoJFGnNEJzf0H2urhUJSAJ07OpVDJagU31o0kNQJ81NdF60Zu0Iw1jwFvGMXILK1-F5CD_jPWV9vNQOMW6aXUoqJEOewS52bSl2FOoi9TQMVRpffhDy1Z785g51orA3RFBD_htAIbrzMxI_4IDutz2tYv4SKXrhk4qwOoh8FboUjUCbSkuRDLfWaW_ppMnn_853Zbir0ZbGMyD1TnmYYUbw4_Av8RqpWKKBLQ==&c=Mz4qRLFY_UVU4usmKPMfglL1PeCDhyN-Zq5exyhExlT01Hr0_8gv0Q==&ch=3qdAi3RWx8ghbvJ-rYDu4-P8E3FPurCSnB20RgDl9Zejnk-pRYO-Dg==)** included suggestions for councils to consider for the resumption of face to face meetings and events. **Click here to [review](http://r20.rs6.net/tn.jsp?f=001Iq09OXOLFYs8r2386GoJFGnNEJzf0H2urhUJSAJ07OpVDJagU31o0gcGZSpURR_IMD-HYVBxwzXW4lwSM9AW3Ti7wupIIJg4LuZVqiQoSDK4FAc96cuRxKThew0GIugTA9Ne025lBs3pYvOVH2hlnHPsPBWGkoPSK3huU5SFC2VoJri9Hm-NiZOgn_fuygZksOy2KIrUIBQ4lo8BP-kdGteL4KULZk-0LUDhW5Ccc6A=&c=Mz4qRLFY_UVU4usmKPMfglL1PeCDhyN-Zq5exyhExlT01Hr0_8gv0Q==&ch=3qdAi3RWx8ghbvJ-rYDu4-P8E3FPurCSnB20RgDl9Zejnk-pRYO-Dg==) the slides from that [webinar](http://r20.rs6.net/tn.jsp?f=001Iq09OXOLFYs8r2386GoJFGnNEJzf0H2urhUJSAJ07OpVDJagU31o0gcGZSpURR_IMD-HYVBxwzXW4lwSM9AW3Ti7wupIIJg4LuZVqiQoSDK4FAc96cuRxKThew0GIugTA9Ne025lBs3pYvOVH2hlnHPsPBWGkoPSK3huU5SFC2VoJri9Hm-NiZOgn_fuygZksOy2KIrUIBQ4lo8BP-kdGteL4KULZk-0LUDhW5Ccc6A=&c=Mz4qRLFY_UVU4usmKPMfglL1PeCDhyN-Zq5exyhExlT01Hr0_8gv0Q==&ch=3qdAi3RWx8ghbvJ-rYDu4-P8E3FPurCSnB20RgDl9Zejnk-pRYO-Dg==)**. Please note that these are merely suggestions that reflect what many organizations are doing to manage their own events. Also, please be aware that our suggestions are not all inclusive. However, they are good things to consider as you plan to resume "in contact" activities. Church and local authorities, particularly local health boards, are likely to have more comprehensive guidelines for councils to follow.

#### **Keep in touch with us!**

As the 2019-2020 fraternal year comes to a close, please ensure that we have the most up to date contact information for you. If you would like to continue to receive the FLA in the 2020-2021 fraternal year, please subscribe by clicking the button on the right.

**[Subscribe](http://r20.rs6.net/tn.jsp?f=001Iq09OXOLFYs8r2386GoJFGnNEJzf0H2urhUJSAJ07OpVDJagU31o0kNQJ81NdF60Ae_eKlBqgM-uo7rjoTZ3x4oOVocTTU9mRd2AZ3w_z-NxFGakuQV9Nl0un8alAqatrOLEAeQ1DIrtr1z7UkxtlB1mUz_DIffYqVyRrp2AyKQsHZlWjvjcviE9gR6BXwVaNYLF0JRD5Dpcdzi22tRHKNqbe16f_J8zPW7m19mbCb2YMZSIUt4hHwBZzMYhqpJBwR5EwE5AYbgenhtjnGUPAiY1DrTLztfMJbe2miIm8ov0dnhoDuzDEhbgK4SFzKpbH5PYHuVB6A0=&c=Mz4qRLFY_UVU4usmKPMfglL1PeCDhyN-Zq5exyhExlT01Hr0_8gv0Q==&ch=3qdAi3RWx8ghbvJ-rYDu4-P8E3FPurCSnB20RgDl9Zejnk-pRYO-Dg==) Here**

# **2020-2021 Fraternal Planner**

**AN KNIGHTS** 

**FRATERNAL PLANNER**  $2020 - 2021$ 

The 2020-2021 Fraternal Planner can be downloaded **[here](http://r20.rs6.net/tn.jsp?f=001Iq09OXOLFYs8r2386GoJFGnNEJzf0H2urhUJSAJ07OpVDJagU31o0kNQJ81NdF60WhNpB0EK7VGTnuHlpIVDRt8ZU30xHK8k-xuzGUL5_QFNjC9ZO5z01vUP825YPhblT2-ZCxOdQpmxCx9mjyd3aZr6HFRlPaYxvf5bAKGmPEWadCKJj8m-iMhrOkv7kuiXFYh0UUh48PFzcoqUQ3HcbCUA08NfvmfO74QmSI00yhI=&c=Mz4qRLFY_UVU4usmKPMfglL1PeCDhyN-Zq5exyhExlT01Hr0_8gv0Q==&ch=3qdAi3RWx8ghbvJ-rYDu4-P8E3FPurCSnB20RgDl9Zejnk-pRYO-Dg==)**. Three copies, along with a Star Council poster, will be mailed shortly to every council via the Financial Secretary. Additional copies will be available at Supplies Online in July.

### **Installation of Council Officers**

Councils can continue with officer installation ceremonies during this time of recommended social distancing. Online platforms currently used for council meetings are recommended for holding virtual installation ceremonies.

**The [ceremony](http://r20.rs6.net/tn.jsp?f=001Iq09OXOLFYs8r2386GoJFGnNEJzf0H2urhUJSAJ07OpVDJagU31o0gcGZSpURR_Ijl-U1ZOp24YfkjgrEj8ZkwfqarL9mod326HYfaSsUPw1OkdfDPS2upoHXQ22K5H6e39nspx23PWMUXKZnqtZPYp80VkTS4TGhHTJIh8PJ4iopb3HQEvM1qmnaEGczdCK4QAiZqih3W_Vl3lkCqPNsW_LA7T7WI8pQKQK2I4hz1aDlREFL0l6fMU4WgIVI4ILUGvQRM7IrLs=&c=Mz4qRLFY_UVU4usmKPMfglL1PeCDhyN-Zq5exyhExlT01Hr0_8gv0Q==&ch=3qdAi3RWx8ghbvJ-rYDu4-P8E3FPurCSnB20RgDl9Zejnk-pRYO-Dg==)** is frequently altered to meet the needs of council settings and events, so alterations to accommodate a virtual ceremony would also be appropriate. Much like any Installation of Council Officers ceremony, the district deputy will want to review the script

beforehand and make any necessary modifications that would not make sense in the virtual setting.

Areas to alter can include:

- Blessing of the Medals of office
- Escorting of the officers
- Investing with medal
- Inviting of wives to come forward
- Forming of the cross

# **Council Semi-Annual Audit**

The **council [semi-annual](http://r20.rs6.net/tn.jsp?f=001Iq09OXOLFYs8r2386GoJFGnNEJzf0H2urhUJSAJ07OpVDJagU31o0kNQJ81NdF60K3sdvIhIEyjDjWQAau-HnHHA142Y9Gn2ktw60DDPda9b9rZAzM4-L3VT462hKXtNtjC6HLgpJB1fErdFOBvAVhYKTaFcAm-8R4p2JZZskr_mXGWXmntk7wUrXvO9QJcO&c=Mz4qRLFY_UVU4usmKPMfglL1PeCDhyN-Zq5exyhExlT01Hr0_8gv0Q==&ch=3qdAi3RWx8ghbvJ-rYDu4-P8E3FPurCSnB20RgDl9Zejnk-pRYO-Dg==) audit (Form #1295)** is due August 15. If the Audit Committee cannot meet in person to conduct the audit consider using one of the **remote [meeting](http://r20.rs6.net/tn.jsp?f=001Iq09OXOLFYs8r2386GoJFGnNEJzf0H2urhUJSAJ07OpVDJagU31o0pCkxVAAiBX_kQSwg9LaAMXLVCzrLvaJ-lpe3vj9CHkR_jcoO6DkCW-P0bnZMG-8ZA4Gw29NeJ-tY59L1PE3tsrt7siPE2EBcBX4ftwpoKFNlE2sWZF7jS3UYuLAZpshvT_uO73PD0wQ95tZFZDisrvwzqRvbse4Fj1fm3y0VK-MMqq2PvXoKCGQJibspIRB9_OaYA_xyMYN9_r53EjRvYncrmV5nb0oyA==&c=Mz4qRLFY_UVU4usmKPMfglL1PeCDhyN-Zq5exyhExlT01Hr0_8gv0Q==&ch=3qdAi3RWx8ghbvJ-rYDu4-P8E3FPurCSnB20RgDl9Zejnk-pRYO-Dg==) [tools](http://r20.rs6.net/tn.jsp?f=001Iq09OXOLFYs8r2386GoJFGnNEJzf0H2urhUJSAJ07OpVDJagU31o0pCkxVAAiBX_kQSwg9LaAMXLVCzrLvaJ-lpe3vj9CHkR_jcoO6DkCW-P0bnZMG-8ZA4Gw29NeJ-tY59L1PE3tsrt7siPE2EBcBX4ftwpoKFNlE2sWZF7jS3UYuLAZpshvT_uO73PD0wQ95tZFZDisrvwzqRvbse4Fj1fm3y0VK-MMqq2PvXoKCGQJibspIRB9_OaYA_xyMYN9_r53EjRvYncrmV5nb0oyA==&c=Mz4qRLFY_UVU4usmKPMfglL1PeCDhyN-Zq5exyhExlT01Hr0_8gv0Q==&ch=3qdAi3RWx8ghbvJ-rYDu4-P8E3FPurCSnB20RgDl9Zejnk-pRYO-Dg==)** discussed in previous webinars and found at **[kofc.org](http://r20.rs6.net/tn.jsp?f=001Iq09OXOLFYs8r2386GoJFGnNEJzf0H2urhUJSAJ07OpVDJagU31o0qNObBhdWJ5gI2Bgv2Yk92ICVcKPbLLv5BhkquHiFIwnX9KQUKPBnZ57n-GFgykpV5iyjmknQ8OKRkw-DSrJglQ=&c=Mz4qRLFY_UVU4usmKPMfglL1PeCDhyN-Zq5exyhExlT01Hr0_8gv0Q==&ch=3qdAi3RWx8ghbvJ-rYDu4-P8E3FPurCSnB20RgDl9Zejnk-pRYO-Dg==)**. Many tools allow computer screens to be shared so data can be viewed by all committee members simultaneously. If necessary, material can be emailed to committee members prior to the meeting. Be flexible and use common sense to complete the audit.

Once each committee member provides confirmation that they agree with the data entered on the form, the audit can be submitted with the names of the committee typed into the signature lines.

## **New Fraternal Training Resources**

As we improve the resources available to our fraternal leaders, the Supreme Council will now be hosting our **training [materials](http://r20.rs6.net/tn.jsp?f=001Iq09OXOLFYs8r2386GoJFGnNEJzf0H2urhUJSAJ07OpVDJagU31o0kNQJ81NdF60l3RxEAuoC8g78Ir1y_xkHwuSCV1XdMB0UTXaqZuk6uSPm10UBLXrocODJUz7THODzg_7Zp7n1-Mg6v4eDFh0XE_EHsMRO2c5xQCV2NN5urzEEnxl-KdP7UeC79npvWkn4PfBJwbEeaI=&c=Mz4qRLFY_UVU4usmKPMfglL1PeCDhyN-Zq5exyhExlT01Hr0_8gv0Q==&ch=3qdAi3RWx8ghbvJ-rYDu4-P8E3FPurCSnB20RgDl9Zejnk-pRYO-Dg==)** directly on **[kofc.org](http://r20.rs6.net/tn.jsp?f=001Iq09OXOLFYs8r2386GoJFGnNEJzf0H2urhUJSAJ07OpVDJagU31o0qNObBhdWJ5gI2Bgv2Yk92ICVcKPbLLv5BhkquHiFIwnX9KQUKPBnZ57n-GFgykpV5iyjmknQ8OKRkw-DSrJglQ=&c=Mz4qRLFY_UVU4usmKPMfglL1PeCDhyN-Zq5exyhExlT01Hr0_8gv0Q==&ch=3qdAi3RWx8ghbvJ-rYDu4-P8E3FPurCSnB20RgDl9Zejnk-pRYO-Dg==)**. There is *no log in required* as with the old SABA system. Content will continue to be added through the start of the new fraternal year. Should you have any questions, please reach out to us at **[fraternaltraining@kofc.org](mailto:fraternaltraining@kofc.org)**. Your feedback on future training and video topics will be essential as we move forward.

**NOTE: Access to Officers Online is limited to the Grand Knight and Financial Secretary.**

### **Membership Growth**

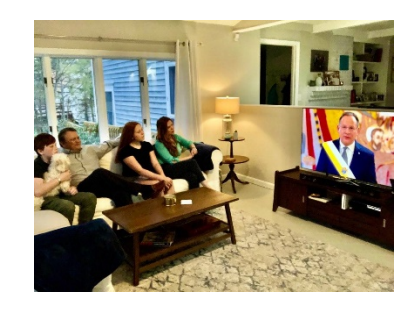

#### **Upcoming Online Exemplifications**

Robert Ennis, the Director of Membership Growth reminds us that Fr. McGivney founded the Knights to help in times like these. **Read his [encouraging](http://r20.rs6.net/tn.jsp?f=001Iq09OXOLFYs8r2386GoJFGnNEJzf0H2urhUJSAJ07OpVDJagU31o0kNQJ81NdF60eaTtanhH4e5PWjXeqUrG9s-SQ5Ud1th_6TiRPLmOnzrBTSGsroV_7pv15E_2nW-zFwViweFpPD4YaCGO1O4yZg==&c=Mz4qRLFY_UVU4usmKPMfglL1PeCDhyN-Zq5exyhExlT01Hr0_8gv0Q==&ch=3qdAi3RWx8ghbvJ-rYDu4-P8E3FPurCSnB20RgDl9Zejnk-pRYO-Dg==) message.**

A full, Supreme Council sponsored ceremony schedule can be found here in **[English](http://r20.rs6.net/tn.jsp?f=001Iq09OXOLFYs8r2386GoJFGnNEJzf0H2urhUJSAJ07OpVDJagU31o0kNQJ81NdF6054x4BC2l39di9au7hPuSbJjSAkjZAPV1MFMYIb8s1SKHXG6J8BwTlKviFytDSQjkad4dCLpKjPCW7GvCKrUg2SaMJ5IyD3XB7rtIxtPK2oA9Ta8x4wOqp_QGuh3MWq2kdsgwMkamBQB0O5vQtO795o3F8XH1u_Fvy5asl7Smjuw=&c=Mz4qRLFY_UVU4usmKPMfglL1PeCDhyN-Zq5exyhExlT01Hr0_8gv0Q==&ch=3qdAi3RWx8ghbvJ-rYDu4-P8E3FPurCSnB20RgDl9Zejnk-pRYO-Dg==)**, **[Spanish](http://r20.rs6.net/tn.jsp?f=001Iq09OXOLFYs8r2386GoJFGnNEJzf0H2urhUJSAJ07OpVDJagU31o0vjCxmh481GTtzyU2E20i6d0DKAKnDt4H1wb_Bzdk3kxitp9XFFLGeM9A7FNUyY2j1pz8XumlYpgYQUWEwiMghOUaeNC02isA7WqBjB1kAebkONf9wkl3Kv6zap4kiX-fN1lsu0ph06dZYUEUaTxKe5leOJLvLHjOLKQWFsClwQ4GTITatnRQnM=&c=Mz4qRLFY_UVU4usmKPMfglL1PeCDhyN-Zq5exyhExlT01Hr0_8gv0Q==&ch=3qdAi3RWx8ghbvJ-rYDu4-P8E3FPurCSnB20RgDl9Zejnk-pRYO-Dg==)**, and **[French](http://r20.rs6.net/tn.jsp?f=001Iq09OXOLFYs8r2386GoJFGnNEJzf0H2urhUJSAJ07OpVDJagU31o0kNQJ81NdF601J-GEV8B1TA-kUO28iVOBtIQXspYPDX4zUMhbQPg_TxjKJHworSMtD_n8Rt-SgAT1UV7K73rGTQik78_mqMUcPRD-MjZq-u7CLN0sx73XxIftX1l8jDQLjhs_hl7J6_fhigWkfI1eLpvsB9PHOG01SMxVvtzYFX_C_xpyPGRnQA=&c=Mz4qRLFY_UVU4usmKPMfglL1PeCDhyN-Zq5exyhExlT01Hr0_8gv0Q==&ch=3qdAi3RWx8ghbvJ-rYDu4-P8E3FPurCSnB20RgDl9Zejnk-pRYO-Dg==)**.

### **NOTE: Councils must file a form 100 for all new members attending an online exemplification**

### **Online Membership is not the same as Online Exemplification**

The online Exemplifications are provided in response to the COVID-19 pandemic. They provide a way for councils to welcome new members while in-person ceremonials are not possible. Councils process candidates for online Exemplifications just as they would for inperson ceremonials. They vote to approve a candidate and submit a form 100 after the candidate attends the online ceremonial. The Supreme Council does not collect dues from members attending online Exemplifications.

Online members are members who join the Knights of Columbus at kofc.org. These members are placed in state online councils and can request to be contacted by a local council. An online member wishing to join a local council needs to attend an Exemplification and then is processed by the council as a transfer. A council will also receive credit for a new member when an online member transfers in. Online members are charged annual dues by the Supreme Council.

### **Membership Growth Promotion for Friends and Family**

Now is the time to ask Catholic men to join you in the breach. If a Knight joins online by June 30 and uses the promo code **GIVE2020**, his \$30 membership fee will go directly to the **[KofC's](http://r20.rs6.net/tn.jsp?f=001Iq09OXOLFYs8r2386GoJFGnNEJzf0H2urhUJSAJ07OpVDJagU31o0qgwXDw9kXtVt1198RtK5fYvManCzn5e5jcdw9owb1sbS-J8D7wSpGM3CFr77lsI2qpwTC_qyk4ZWK3iamCiZHKK591eP7l5wDeOg47MG1igbH-z22j81KJtM3FBWBLxmohyAriHVlujLXbAsWL-YZw=&c=Mz4qRLFY_UVU4usmKPMfglL1PeCDhyN-Zq5exyhExlT01Hr0_8gv0Q==&ch=3qdAi3RWx8ghbvJ-rYDu4-P8E3FPurCSnB20RgDl9Zejnk-pRYO-Dg==) Leave No [Neighbor](http://r20.rs6.net/tn.jsp?f=001Iq09OXOLFYs8r2386GoJFGnNEJzf0H2urhUJSAJ07OpVDJagU31o0qgwXDw9kXtVt1198RtK5fYvManCzn5e5jcdw9owb1sbS-J8D7wSpGM3CFr77lsI2qpwTC_qyk4ZWK3iamCiZHKK591eP7l5wDeOg47MG1igbH-z22j81KJtM3FBWBLxmohyAriHVlujLXbAsWL-YZw=&c=Mz4qRLFY_UVU4usmKPMfglL1PeCDhyN-Zq5exyhExlT01Hr0_8gv0Q==&ch=3qdAi3RWx8ghbvJ-rYDu4-P8E3FPurCSnB20RgDl9Zejnk-pRYO-Dg==) Behind fund**, and the Supreme Council will match that donation 100%.

Please email this **[invitation](http://r20.rs6.net/tn.jsp?f=001Iq09OXOLFYs8r2386GoJFGnNEJzf0H2urhUJSAJ07OpVDJagU31o0hA4jc5M4Pn0VJcc8DEoRXAnXKhMoyzQ346NDqVtqWB8f1mw3CTMEa7TDyqPCJODC6JINuX9-Mg6REvlWiXiSWhUCMMhvtM8qyp1miKV4NETii2L47ieUjPmGnHKKo6yqMTqc0RTE_MphLOlrIbOHJhBPzpJZJg2ehyd1PRNOjC6SBZ0Doy9QxlONJ_d-5vRBTPKITY03i5y22xvwqz161xXJzNLTNIs3peg8u70vLpvHbD4K78m_GamkqjTDQlpdfPAEBEd_wLtLwutgmC7Jl4=&c=Mz4qRLFY_UVU4usmKPMfglL1PeCDhyN-Zq5exyhExlT01Hr0_8gv0Q==&ch=3qdAi3RWx8ghbvJ-rYDu4-P8E3FPurCSnB20RgDl9Zejnk-pRYO-Dg==)** to your family and friends and encourage them to make the life changing decision of becoming a Knight of Columbus — by joining now, they help us support our neighbors in this time of need.

# **District Deputy Report**

- Contact your councils to schedule the **[Installation](http://r20.rs6.net/tn.jsp?f=001Iq09OXOLFYs8r2386GoJFGnNEJzf0H2urhUJSAJ07OpVDJagU31o0gcGZSpURR_Ijl-U1ZOp24YfkjgrEj8ZkwfqarL9mod326HYfaSsUPw1OkdfDPS2upoHXQ22K5H6e39nspx23PWMUXKZnqtZPYp80VkTS4TGhHTJIh8PJ4iopb3HQEvM1qmnaEGczdCK4QAiZqih3W_Vl3lkCqPNsW_LA7T7WI8pQKQK2I4hz1aDlREFL0l6fMU4WgIVI4ILUGvQRM7IrLs=&c=Mz4qRLFY_UVU4usmKPMfglL1PeCDhyN-Zq5exyhExlT01Hr0_8gv0Q==&ch=3qdAi3RWx8ghbvJ-rYDu4-P8E3FPurCSnB20RgDl9Zejnk-pRYO-Dg==) of Council [Officers](http://r20.rs6.net/tn.jsp?f=001Iq09OXOLFYs8r2386GoJFGnNEJzf0H2urhUJSAJ07OpVDJagU31o0gcGZSpURR_Ijl-U1ZOp24YfkjgrEj8ZkwfqarL9mod326HYfaSsUPw1OkdfDPS2upoHXQ22K5H6e39nspx23PWMUXKZnqtZPYp80VkTS4TGhHTJIh8PJ4iopb3HQEvM1qmnaEGczdCK4QAiZqih3W_Vl3lkCqPNsW_LA7T7WI8pQKQK2I4hz1aDlREFL0l6fMU4WgIVI4ILUGvQRM7IrLs=&c=Mz4qRLFY_UVU4usmKPMfglL1PeCDhyN-Zq5exyhExlT01Hr0_8gv0Q==&ch=3qdAi3RWx8ghbvJ-rYDu4-P8E3FPurCSnB20RgDl9Zejnk-pRYO-Dg==)**.
- Plan to attend the **next [webinar](http://r20.rs6.net/tn.jsp?f=001Iq09OXOLFYs8r2386GoJFGnNEJzf0H2urhUJSAJ07OpVDJagU31o0kNQJ81NdF60uhWIsibgZzy_S-GdLiZVn5z2V0a4haTNH93EKDU_fTVxyqcQYf7lTbmlaBQsC7HN7TDbDXxnDL34SuIWDIjQQZTc0Kv-3cWICmW76vYjsHcG85wT4hrixn2AfIlNWGrAoFTRPeTRXQ7lfesvEyeJXWGZpn4Z8K-2KKTrR7k68UF8ZjQYYvl11A==&c=Mz4qRLFY_UVU4usmKPMfglL1PeCDhyN-Zq5exyhExlT01Hr0_8gv0Q==&ch=3qdAi3RWx8ghbvJ-rYDu4-P8E3FPurCSnB20RgDl9Zejnk-pRYO-Dg==) on June 25** and invite all your council leaders to join you. These webinars are where you get the very latest news and updates, along with the opportunity to ask questions.

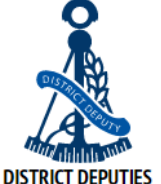

• Submit the **[Semiannual](http://r20.rs6.net/tn.jsp?f=001Iq09OXOLFYs8r2386GoJFGnNEJzf0H2urhUJSAJ07OpVDJagU31o0kNQJ81NdF600Dc76jdkN6NiZE4X2nQYXR1W0IolgLHBRF_DhsylwKHQ-BKHsC9Q8M2N0fGn2U210NPihheib8MpZwE2w55oP5V7Yggc_R_hFZItSE6qJF6wY0XYgoGCeuMSZYKI8VNcQtXBTrAL7gOFXA_oS_3mFg==&c=Mz4qRLFY_UVU4usmKPMfglL1PeCDhyN-Zq5exyhExlT01Hr0_8gv0Q==&ch=3qdAi3RWx8ghbvJ-rYDu4-P8E3FPurCSnB20RgDl9Zejnk-pRYO-Dg==) Report on Council Status (Form [#944\)](http://r20.rs6.net/tn.jsp?f=001Iq09OXOLFYs8r2386GoJFGnNEJzf0H2urhUJSAJ07OpVDJagU31o0kNQJ81NdF600Dc76jdkN6NiZE4X2nQYXR1W0IolgLHBRF_DhsylwKHQ-BKHsC9Q8M2N0fGn2U210NPihheib8MpZwE2w55oP5V7Yggc_R_hFZItSE6qJF6wY0XYgoGCeuMSZYKI8VNcQtXBTrAL7gOFXA_oS_3mFg==&c=Mz4qRLFY_UVU4usmKPMfglL1PeCDhyN-Zq5exyhExlT01Hr0_8gv0Q==&ch=3qdAi3RWx8ghbvJ-rYDu4-P8E3FPurCSnB20RgDl9Zejnk-pRYO-Dg==)** for each council in your district, whether active or inactive, **by the June 30 deadline**.

## **Grand Knight Report**

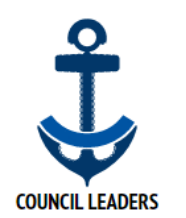

- Work with your District Deputy to schedule the **[Installation](http://r20.rs6.net/tn.jsp?f=001Iq09OXOLFYs8r2386GoJFGnNEJzf0H2urhUJSAJ07OpVDJagU31o0gcGZSpURR_Ijl-U1ZOp24YfkjgrEj8ZkwfqarL9mod326HYfaSsUPw1OkdfDPS2upoHXQ22K5H6e39nspx23PWMUXKZnqtZPYp80VkTS4TGhHTJIh8PJ4iopb3HQEvM1qmnaEGczdCK4QAiZqih3W_Vl3lkCqPNsW_LA7T7WI8pQKQK2I4hz1aDlREFL0l6fMU4WgIVI4ILUGvQRM7IrLs=&c=Mz4qRLFY_UVU4usmKPMfglL1PeCDhyN-Zq5exyhExlT01Hr0_8gv0Q==&ch=3qdAi3RWx8ghbvJ-rYDu4-P8E3FPurCSnB20RgDl9Zejnk-pRYO-Dg==) of Council [Officers](http://r20.rs6.net/tn.jsp?f=001Iq09OXOLFYs8r2386GoJFGnNEJzf0H2urhUJSAJ07OpVDJagU31o0gcGZSpURR_Ijl-U1ZOp24YfkjgrEj8ZkwfqarL9mod326HYfaSsUPw1OkdfDPS2upoHXQ22K5H6e39nspx23PWMUXKZnqtZPYp80VkTS4TGhHTJIh8PJ4iopb3HQEvM1qmnaEGczdCK4QAiZqih3W_Vl3lkCqPNsW_LA7T7WI8pQKQK2I4hz1aDlREFL0l6fMU4WgIVI4ILUGvQRM7IrLs=&c=Mz4qRLFY_UVU4usmKPMfglL1PeCDhyN-Zq5exyhExlT01Hr0_8gv0Q==&ch=3qdAi3RWx8ghbvJ-rYDu4-P8E3FPurCSnB20RgDl9Zejnk-pRYO-Dg==)**.
- Schedule a transition meeting with outgoing and incoming officers and directors.
- Work with your Financial Secretary to update contact information for the council roster and then craft an effective communication plan to engage all members.
- Ensure that your **Columbian Award [application](http://r20.rs6.net/tn.jsp?f=001Iq09OXOLFYs8r2386GoJFGnNEJzf0H2urhUJSAJ07OpVDJagU31o0gcGZSpURR_I74e1LiinAsZLrvTG0C61JZVPSMTTLK8nHJG_QWXR-VOXN3fN_4JwzcWRnqSGIe8BEVvKPCDIsDJZQzK73rM7mV9sGJf3RbuSK-oqAykTwZKCFT-lnsFPj46SU-iCRigx1_5SgOfnXfj-Z413nbcDgjtl48DjRkAT&c=Mz4qRLFY_UVU4usmKPMfglL1PeCDhyN-Zq5exyhExlT01Hr0_8gv0Q==&ch=3qdAi3RWx8ghbvJ-rYDu4-P8E3FPurCSnB20RgDl9Zejnk-pRYO-Dg==)** and all form 100s are submitted **by June 30**.

### **Financial Secretary Report**

• Immediately after officer elections submit the **Report of [Officers](http://r20.rs6.net/tn.jsp?f=001Iq09OXOLFYs8r2386GoJFGnNEJzf0H2urhUJSAJ07OpVDJagU31o0ntte4afI56a_6n3S-w6W1-W3NeihzgNKoc_RT2Sr4YX79MEG3Z54aQHQZhh7bcT8nXvJIZvH9XPBFioDbo5sKbfNV0ou7skf-Oju33m_4aVkj986VL-7aPqawvGITLAFacehTdheB9e3Yb06VH5K_0=&c=Mz4qRLFY_UVU4usmKPMfglL1PeCDhyN-Zq5exyhExlT01Hr0_8gv0Q==&ch=3qdAi3RWx8ghbvJ-rYDu4-P8E3FPurCSnB20RgDl9Zejnk-pRYO-Dg==) [Chosen](http://r20.rs6.net/tn.jsp?f=001Iq09OXOLFYs8r2386GoJFGnNEJzf0H2urhUJSAJ07OpVDJagU31o0ntte4afI56a_6n3S-w6W1-W3NeihzgNKoc_RT2Sr4YX79MEG3Z54aQHQZhh7bcT8nXvJIZvH9XPBFioDbo5sKbfNV0ou7skf-Oju33m_4aVkj986VL-7aPqawvGITLAFacehTdheB9e3Yb06VH5K_0=&c=Mz4qRLFY_UVU4usmKPMfglL1PeCDhyN-Zq5exyhExlT01Hr0_8gv0Q==&ch=3qdAi3RWx8ghbvJ-rYDu4-P8E3FPurCSnB20RgDl9Zejnk-pRYO-Dg==) for the Term (Form #185)** and **Service [Program](http://r20.rs6.net/tn.jsp?f=001Iq09OXOLFYs8r2386GoJFGnNEJzf0H2urhUJSAJ07OpVDJagU31o0vMPoVVU3A-KPLEq6i0VSfd1F-QH38veXVXPWk_popx85QtIE1CA-a0U1S_mTc0tyS5y_rp35Sicg-7prNJJiM_u6z3pbxLbOxsZH-F2t6UYPy2lVtDGuIhcvao2-u-tkrhkV0cCbVSNC8KtA9EQbBo=&c=Mz4qRLFY_UVU4usmKPMfglL1PeCDhyN-Zq5exyhExlT01Hr0_8gv0Q==&ch=3qdAi3RWx8ghbvJ-rYDu4-P8E3FPurCSnB20RgDl9Zejnk-pRYO-Dg==) [Personnel](http://r20.rs6.net/tn.jsp?f=001Iq09OXOLFYs8r2386GoJFGnNEJzf0H2urhUJSAJ07OpVDJagU31o0vMPoVVU3A-KPLEq6i0VSfd1F-QH38veXVXPWk_popx85QtIE1CA-a0U1S_mTc0tyS5y_rp35Sicg-7prNJJiM_u6z3pbxLbOxsZH-F2t6UYPy2lVtDGuIhcvao2-u-tkrhkV0cCbVSNC8KtA9EQbBo=&c=Mz4qRLFY_UVU4usmKPMfglL1PeCDhyN-Zq5exyhExlT01Hr0_8gv0Q==&ch=3qdAi3RWx8ghbvJ-rYDu4-P8E3FPurCSnB20RgDl9Zejnk-pRYO-Dg==) Report (Form #365)**. These forms are essential for effective communication between the Supreme Council and fraternal leaders.

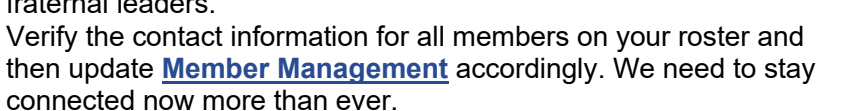

# **Faith in Action**

### **Leave No Neighbor Behind**

Supporting your parish is one of the five pillars of our **[LNNB](http://r20.rs6.net/tn.jsp?f=001Iq09OXOLFYs8r2386GoJFGnNEJzf0H2urhUJSAJ07OpVDJagU31o0qgwXDw9kXtVjKoxgxydNdZTxDIw36PX7MjzgeGiIJhxc_p81DQCc8jYDzh-cmozkS9vTS4N0w5qx6-BPBmn-D2ByyILxG7NguDgHQIRX9C8SbvHjCZwRcl2Rs7Bk86Hi-ZgcY-aOF2FyE9EpfMMvg2UmM5sti6gxBUYIcJ_i5wU&c=Mz4qRLFY_UVU4usmKPMfglL1PeCDhyN-Zq5exyhExlT01Hr0_8gv0Q==&ch=3qdAi3RWx8ghbvJ-rYDu4-P8E3FPurCSnB20RgDl9Zejnk-pRYO-Dg==) [initiative](http://r20.rs6.net/tn.jsp?f=001Iq09OXOLFYs8r2386GoJFGnNEJzf0H2urhUJSAJ07OpVDJagU31o0qgwXDw9kXtVjKoxgxydNdZTxDIw36PX7MjzgeGiIJhxc_p81DQCc8jYDzh-cmozkS9vTS4N0w5qx6-BPBmn-D2ByyILxG7NguDgHQIRX9C8SbvHjCZwRcl2Rs7Bk86Hi-ZgcY-aOF2FyE9EpfMMvg2UmM5sti6gxBUYIcJ_i5wU&c=Mz4qRLFY_UVU4usmKPMfglL1PeCDhyN-Zq5exyhExlT01Hr0_8gv0Q==&ch=3qdAi3RWx8ghbvJ-rYDu4-P8E3FPurCSnB20RgDl9Zejnk-pRYO-Dg==)**. The State Deputy of Florida, Scott A. O'Connor, wrote a **[letter](http://r20.rs6.net/tn.jsp?f=001Iq09OXOLFYs8r2386GoJFGnNEJzf0H2urhUJSAJ07OpVDJagU31o0kNQJ81NdF60ZemZQPzFX5IHd6wgYRv7JQI1PgSZCgl_hixyW12H06_cjn6dKIGqTu-vkXsLNFW6HqvdkTI93jTXwUE7Sss52MboOeDT5IjCKdktn0xfEfwgi_DhHGGCoNJYFW8m64IMQ5PLVR0rAOmPSg_ChMOTPRLwx-pP4GyYv0U7vUNPO0Y=&c=Mz4qRLFY_UVU4usmKPMfglL1PeCDhyN-Zq5exyhExlT01Hr0_8gv0Q==&ch=3qdAi3RWx8ghbvJ-rYDu4-P8E3FPurCSnB20RgDl9Zejnk-pRYO-Dg==)** to pastors in the state pledging Knights of Columbus support for reopening Churches. He outlined ways councils can help and provided contact information for the local Grand Knight. Our Churches are struggling at a time when many parishioners need them most. The Knights must stand with our priests and support them in whatever they need.

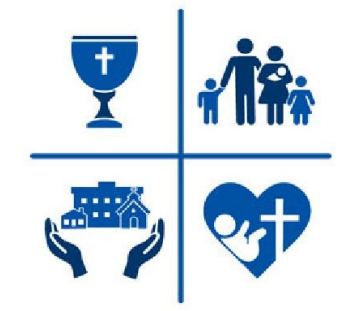

**COUNCIL LEADERS** 

LNNB has been designated a featured program. If a council conducts any activities associated with the Leave No Neighbor Behind initiative and reports on their work using the **Leave No [Neighbor](http://r20.rs6.net/tn.jsp?f=001Iq09OXOLFYs8r2386GoJFGnNEJzf0H2urhUJSAJ07OpVDJagU31o0pCkxVAAiBX_Qy458UuP1R_igQLZrJCGTpx8sFyGU6T2JupRP43ZXgbSVZfG-dCTGAEOWF4ZaKoJINuO07qejEXoOERqBICCiKz9OA3FgI1iTza8PWcsf9u4cP6-zdf8HINkjT19xNJ_LbcU1Moit5M=&c=Mz4qRLFY_UVU4usmKPMfglL1PeCDhyN-Zq5exyhExlT01Hr0_8gv0Q==&ch=3qdAi3RWx8ghbvJ-rYDu4-P8E3FPurCSnB20RgDl9Zejnk-pRYO-Dg==) Behind Survey**, the council will receive two program credits towards any category for the Columbian Award.

### **Marian Prayer Program**

The icon of Our Lady Help of Persecuted Christians is on pilgrimage… to your home! Join your brother Knights in prayer through the intercession of Our Lady for those Christians at risk around the world. A special, streamed prayer service starts **Thurs., June 25 at 7:00 p.m. EDT.** Access the stream **[here](http://r20.rs6.net/tn.jsp?f=001Iq09OXOLFYs8r2386GoJFGnNEJzf0H2urhUJSAJ07OpVDJagU31o0kNQJ81NdF60sUVd_SaGemYNeZxj_LJT--qk2g9_79qSe6ikT69qOBpwOUsAwZRbQJX3Y4kDunJKTX4HIYCOyVt0miqcVZBfiedvx5_Wj8_HUj8AsIqjm2bnCf3kCd4fqZNnotZUTDUAGTTSybPHgVM=&c=Mz4qRLFY_UVU4usmKPMfglL1PeCDhyN-Zq5exyhExlT01Hr0_8gv0Q==&ch=3qdAi3RWx8ghbvJ-rYDu4-P8E3FPurCSnB20RgDl9Zejnk-pRYO-Dg==)**.

**[Access](http://r20.rs6.net/tn.jsp?f=001Iq09OXOLFYs8r2386GoJFGnNEJzf0H2urhUJSAJ07OpVDJagU31o0kNQJ81NdF60sUVd_SaGemYNeZxj_LJT--qk2g9_79qSe6ikT69qOBpwOUsAwZRbQJX3Y4kDunJKTX4HIYCOyVt0miqcVZBfiedvx5_Wj8_HUj8AsIqjm2bnCf3kCd4fqZNnotZUTDUAGTTSybPHgVM=&c=Mz4qRLFY_UVU4usmKPMfglL1PeCDhyN-Zq5exyhExlT01Hr0_8gv0Q==&ch=3qdAi3RWx8ghbvJ-rYDu4-P8E3FPurCSnB20RgDl9Zejnk-pRYO-Dg==) [Stream](http://r20.rs6.net/tn.jsp?f=001Iq09OXOLFYs8r2386GoJFGnNEJzf0H2urhUJSAJ07OpVDJagU31o0kNQJ81NdF60sUVd_SaGemYNeZxj_LJT--qk2g9_79qSe6ikT69qOBpwOUsAwZRbQJX3Y4kDunJKTX4HIYCOyVt0miqcVZBfiedvx5_Wj8_HUj8AsIqjm2bnCf3kCd4fqZNnotZUTDUAGTTSybPHgVM=&c=Mz4qRLFY_UVU4usmKPMfglL1PeCDhyN-Zq5exyhExlT01Hr0_8gv0Q==&ch=3qdAi3RWx8ghbvJ-rYDu4-P8E3FPurCSnB20RgDl9Zejnk-pRYO-Dg==) [HERE](http://r20.rs6.net/tn.jsp?f=001Iq09OXOLFYs8r2386GoJFGnNEJzf0H2urhUJSAJ07OpVDJagU31o0kNQJ81NdF60sUVd_SaGemYNeZxj_LJT--qk2g9_79qSe6ikT69qOBpwOUsAwZRbQJX3Y4kDunJKTX4HIYCOyVt0miqcVZBfiedvx5_Wj8_HUj8AsIqjm2bnCf3kCd4fqZNnotZUTDUAGTTSybPHgVM=&c=Mz4qRLFY_UVU4usmKPMfglL1PeCDhyN-Zq5exyhExlT01Hr0_8gv0Q==&ch=3qdAi3RWx8ghbvJ-rYDu4-P8E3FPurCSnB20RgDl9Zejnk-pRYO-Dg==)**

# **June 2020 Survey**

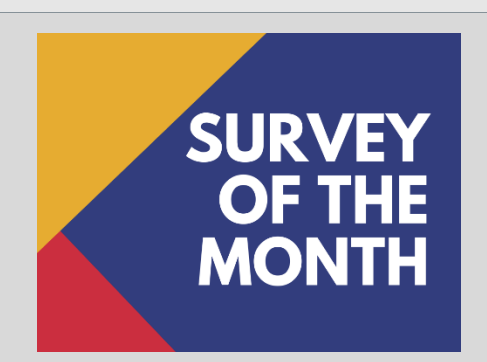

If you have not already done so, please complete this survey regarding the Founders Award, online exemplification ceremonies, and local guidelines relating to pandemic restrictions. Thank you!

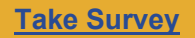

**Thank you for your service to the Order. If you have any questions or suggestions during your term, please email [fraternalmission@kofc.org](mailto:fraternalmission@kofc.org)**

This e-mail was sent to state officers, district deputies, grand knights, and financial secretaries, council officers *and directors in the United States, Canada, and Philippines.*

CONFIDENTIALITY NOTICE: This message and any attachments may contain confidential, proprietary or legally privileged information and is intended only for the use of the addressee or addressees named above for its intended purpose. If you are not the intended recipient of this message, this message constitutes notice that any review, retransmission, distribution, copying or other use or taking any action in reliance on the information in this message and its attachments, is prohibited. If you receive this communication in error, please immediately advise the sender by reply e-mail and delete this message and its attachments from your system without keeping a copy. Unless expressly stated in this e-mail, nothing in this message may be construed as a digital or electronic signature. Thank you.